## Aiseesoft TS Converter for Mac -- \$35.00

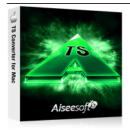

| Name                                      | Aiseesoft TS<br>Converter for Mac |
|-------------------------------------------|-----------------------------------|
| Version                                   | 3.2.22                            |
| Last update                               | 01/24/2010                        |
| Rank at bluray-dvd-s oftware.ampayer.co m | 11 of 100                         |

Detail <a href="http://bluray-dvd-software.ampayer.com/aiseesoft-ts-converter-for-draw-dvd-software.ampayer.com/aiseesoft-ts-converter-for-draw-dvd-software.ampayer.ampayer.amp

mac.html

Screenshot <a href="http://bluray-dvd-software.ampayer.com/aiseesoft-ts-converter-for-">http://bluray-dvd-software.ampayer.com/aiseesoft-ts-converter-for-</a>

mac-screenshot.html

**Aiseesoft TS Converter for Mac**, powerful Mac TS Video Converter, is aimed at convert TS to AVI, convert TS to MP4, MPEG, MOV, WMV, FLV, etc, or convert TS to iPod, iPhone, Apple TV, PSP, and others.

Using TS Converter for Mac, you can add file like MTS, M2TS, TOD, MOD, MP4, 3GP, WMV, AVI, and HD video to your devices, or convert video to TS file in great quality. Mac TS Converter also enhance your music enjoyment by converting TS or other videos/audios to MP3, AAC, M4A, OGG, FLAC, WMA, etc.

**Aiseesoft TS Converter for Mac** also can assist you to optimize your video/audio effect, like TS video trim, crop, merge, and set TS video settings, check the deinterlacing, snapshot picture, and others.

For Windows users, there is also TS Video Converter for Windows.

## **Key Functions**

#### Only designed for Mac users

Aiseesoft TS Converter for Mac is only suit for Mac users to convert TS video and other videos/audios, or convert video to TS on Mac OS.

## Convert TS to video for players, convert video t o TS

Comprehensive way to convert TS to AVI, convert TS to MP4, MPEG, MOV, WMV, FLV, etc, or output video to iPod, iPhone, Apple TV, PSP, BlackBerry, Creative Zen Vision, Archos, iRiver, HP iPAQ, General Pocket PC, Xbox 360, PS3, YouTube, Mobile Phone. Along with convert video to TS.

#### Adds function to convert other videos

Aiseesoft TS Converter for Mac almost helps you to convert HD video, like HD MTS, HD M2TS, HD MP4, HD MOV, etc, and convert all popular general videos in professional way.

## TS to audio, audio to audio conversion

Besides convert TS to MP3, MP2, AAC, AC3, WAV, WMA, M4A, RM, RAM, OGG, AU, AIFF, APE, FLAC, NUT audio files. It allows you convert other videos to the above audios, even the audio to audio conversion.

#### **Snapshot picture**

Using Aiseesoft TS Converter for Mac, it is easy to snapshot you favourite picture when you preview the video.

# **Key Features**

## Accurate trim, crop and merge your video

Using "Trim" functions to get any time-length clips from source file exactly by setting the start and end time or casually drag the slider bar; You can crop the video play region and remove the black edges easily and get any playing area of the video by using its "Crop" function to perfect fit for your player. Also provides you the function of merging all the files you choose into one output file.

## Well customize output parameters

You can adjust output Video Encoder, Resolution, Frame Rate, Video Bitrate, Audio Encoder, Sample Rate, Channels, Audio Bitrate. For Resolution, you can input your own parameters if the pre-set can not meet your needs. For the well-customized profile, save as the "User-Defined" profile for your later direct use.

# Adjust output video effect (Deinterlacing)

With Aiseesoft TS Converter for Mac, you can adjust output video Brightness, Contrast, Saturation and Volume. Checking Deinterlacing is to convert interlaced video to the progressive one to avoid mosaic.

## **Support instant Preview**

In the video edit window, you can view the effect of both source file and converted file simultaneously while adjusting it.

## Easy to use

Associated with intuitive interface, a few clicks are all you need to convert your MTS video.

## **Fastest Conversion Speed**

Provide the fastest conversion speed (>400%), completely support Intel dual core CPU or PowerPC G4/G5.

## **System Requirements**

- Processor: PowerPC® G4/G5 or Intel® processor
- OS Supported: Mac OS X v10.4 10.5
- Hardware Requirements: 512MB RAM, Super VGA (800×600) resolution, 16-bit graphics card or higher.

Powered by <a href="Blu-ray/DVD Software">Blu-ray/DVD Software</a> http://bluray-dvd-software.ampayer.com